## **Тяга сервопривода** Servo rod

Данная деталь предназначена для преобразования вращательного движения рычага сервопривода в плоскопараллельное перемещение. С противоположных концов деталь имеет посадочные гнезда для соединения со специальными шарнирными винтами. Система состоящая из сервопивода, шарнирных тяг и рулевой трапеции, обеспечивает возможность поворота передних колес.

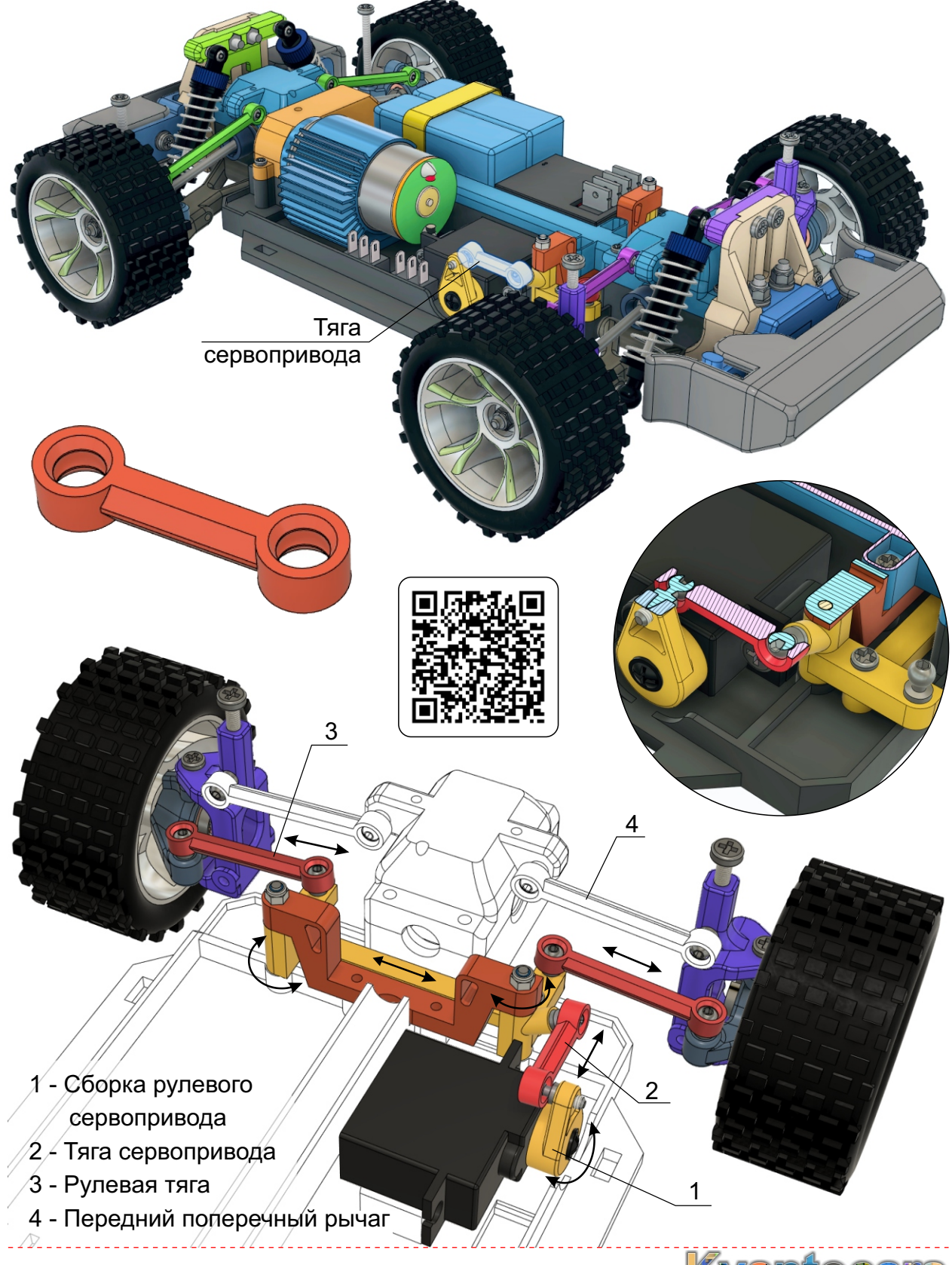

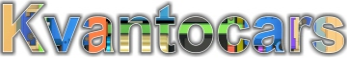

## **Тяга сервопривода**

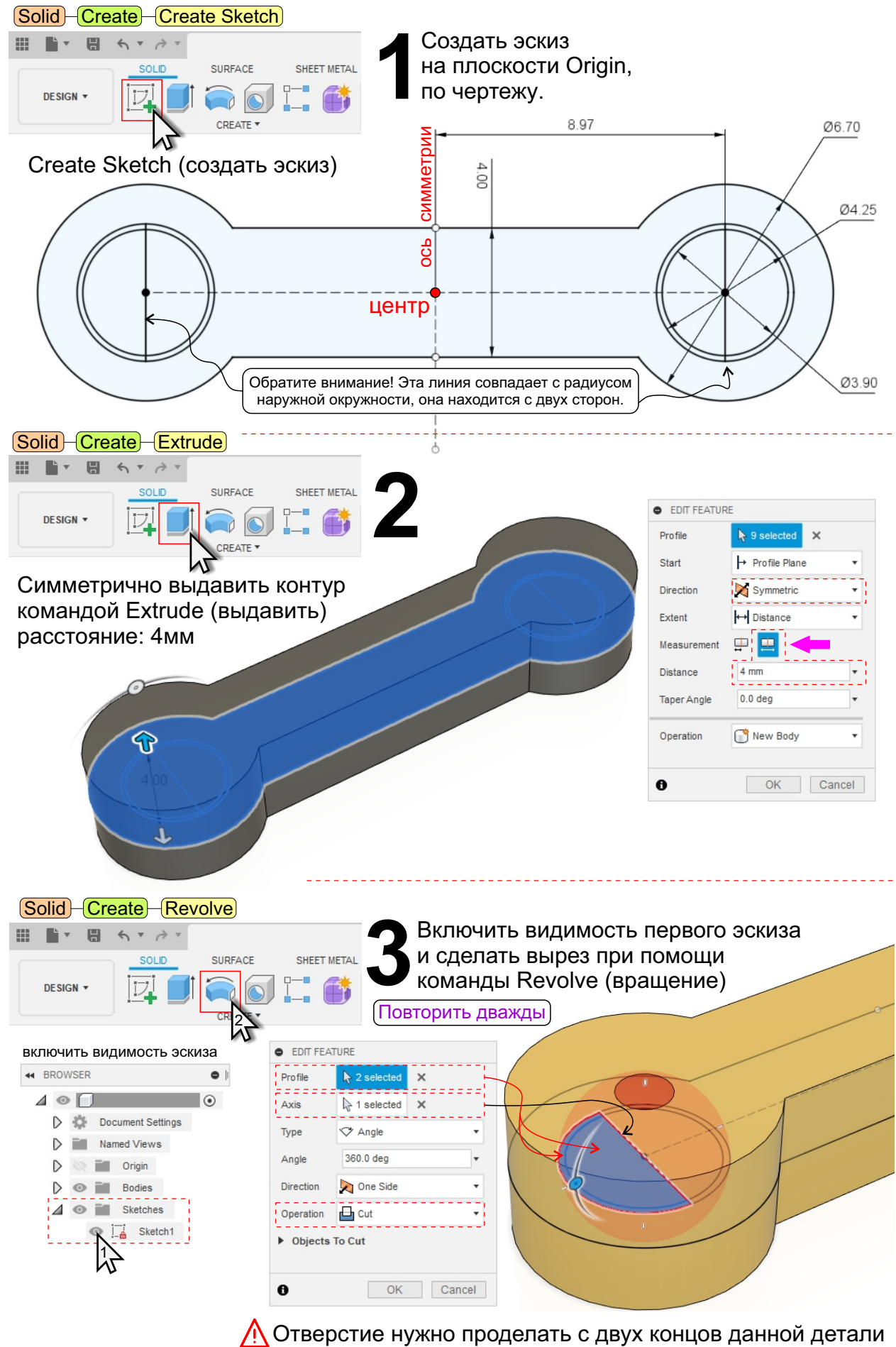

Тяга сервопривода 2 - 6

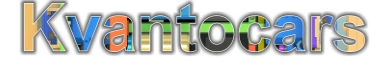

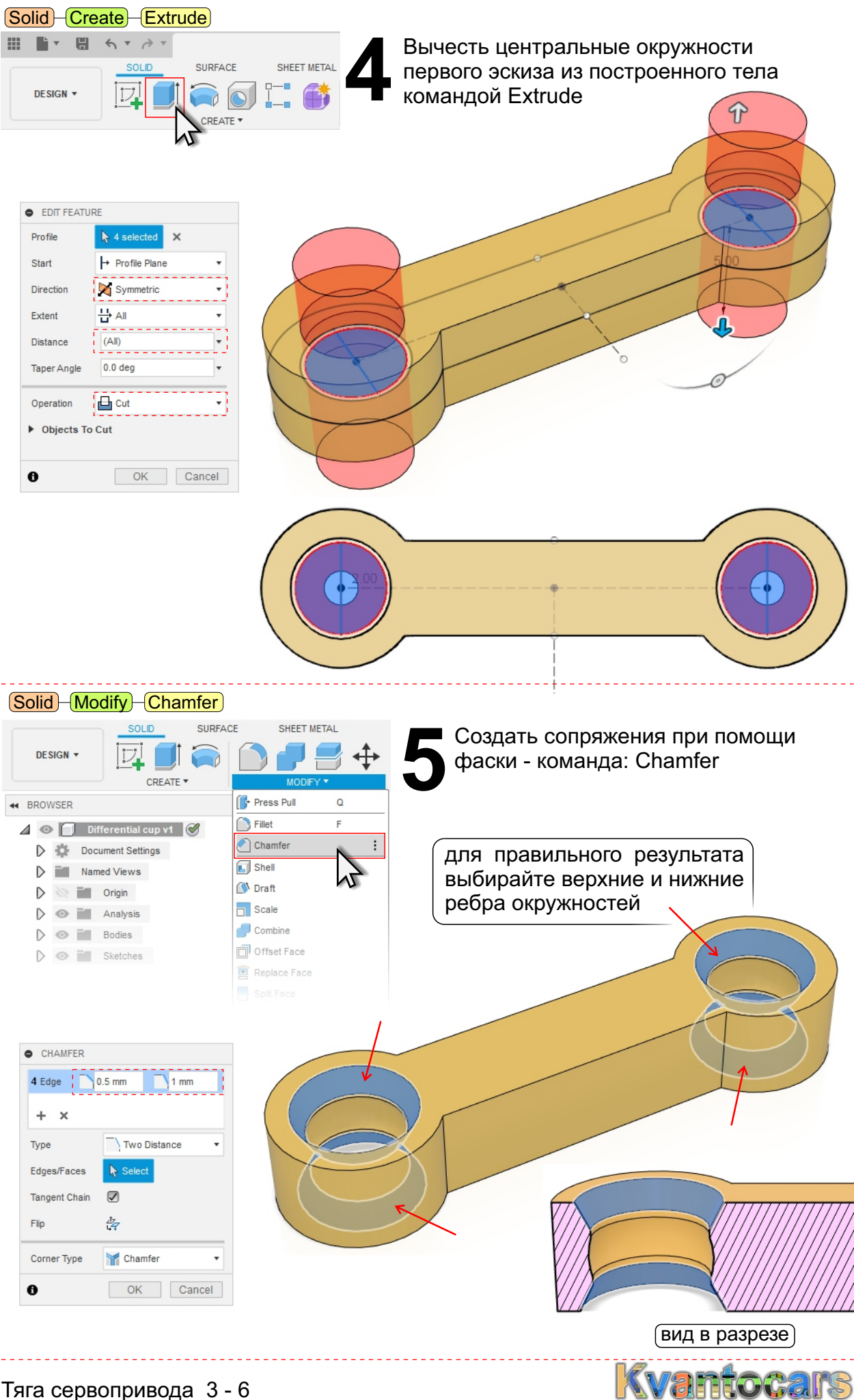

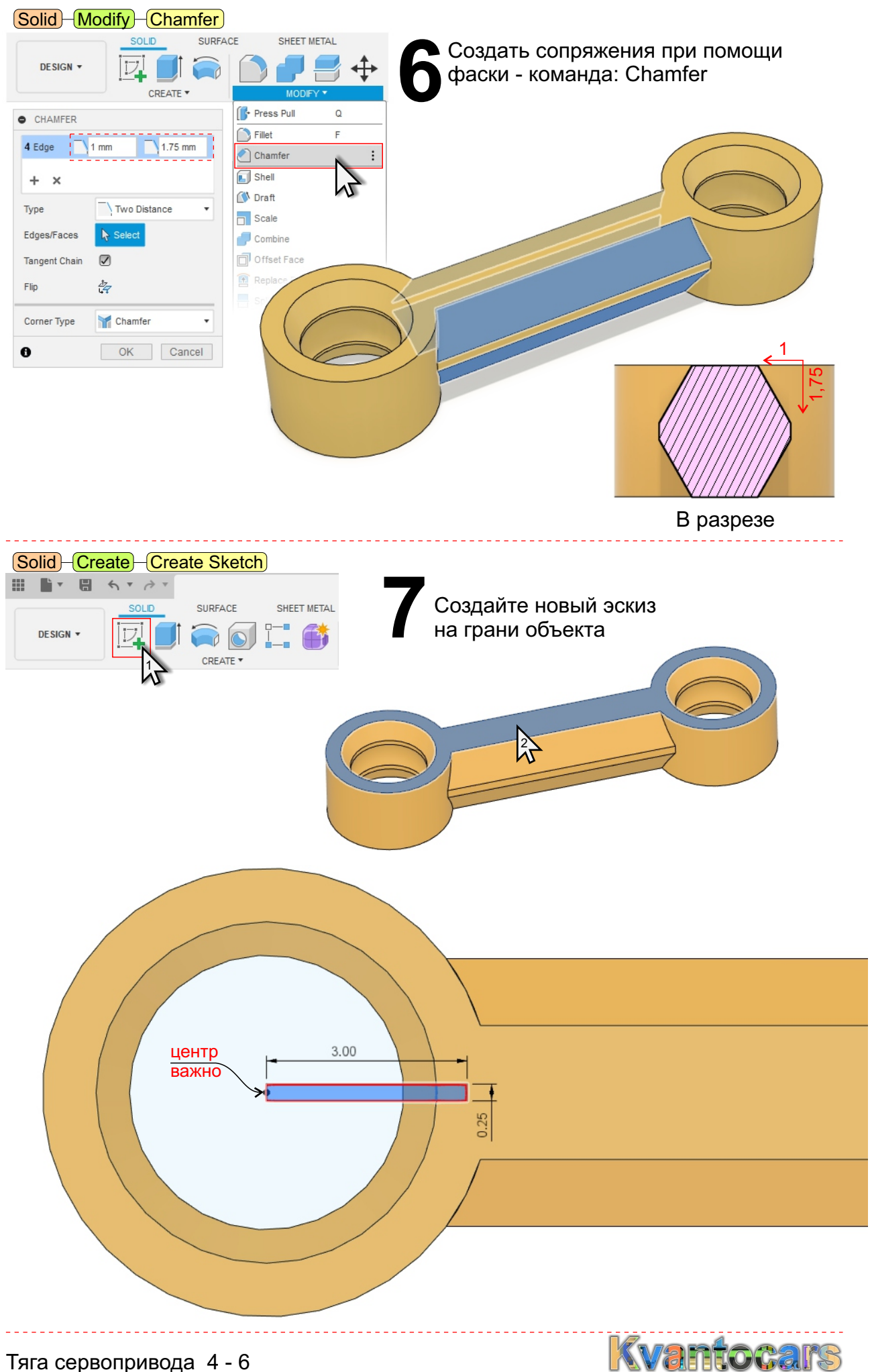

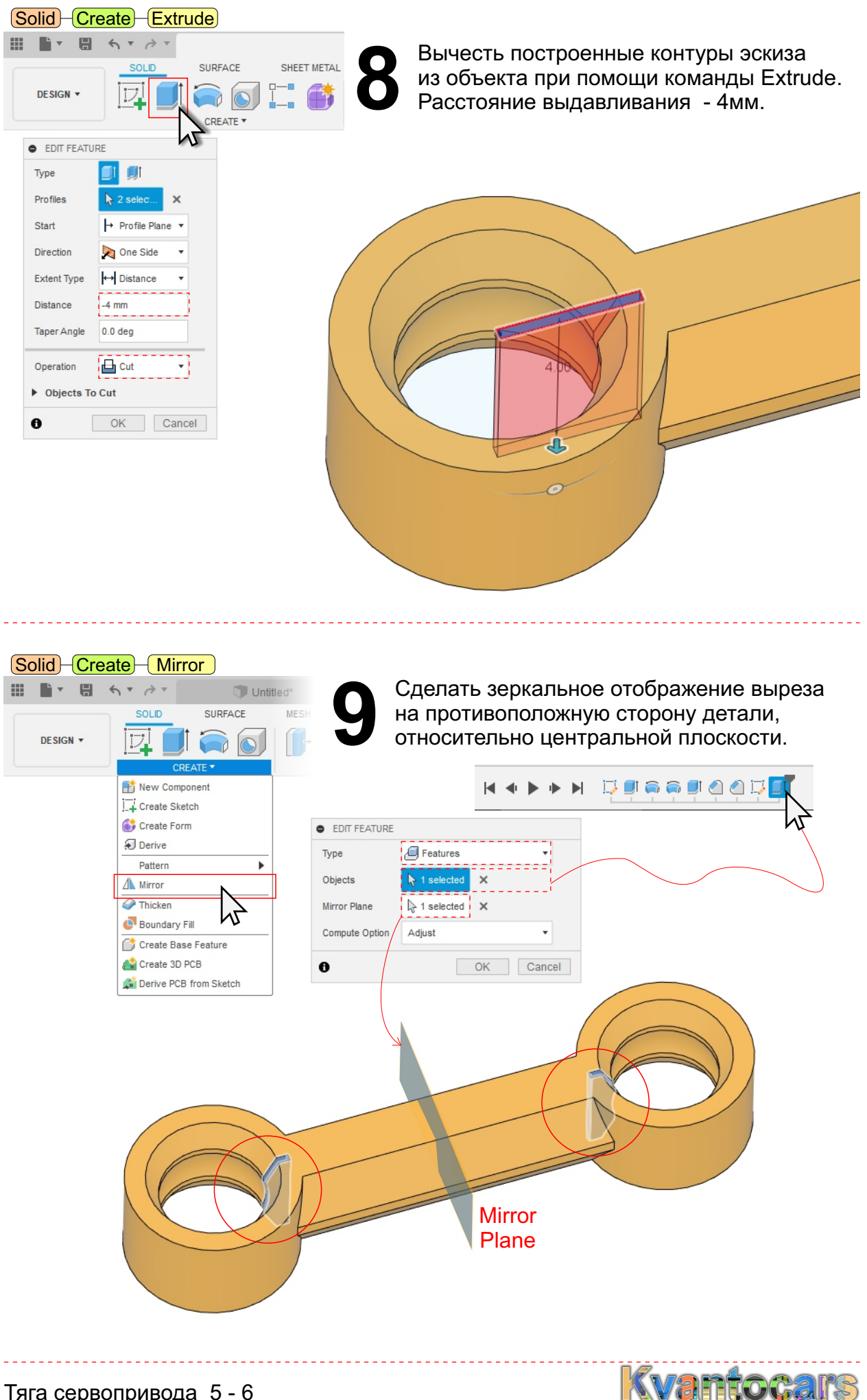

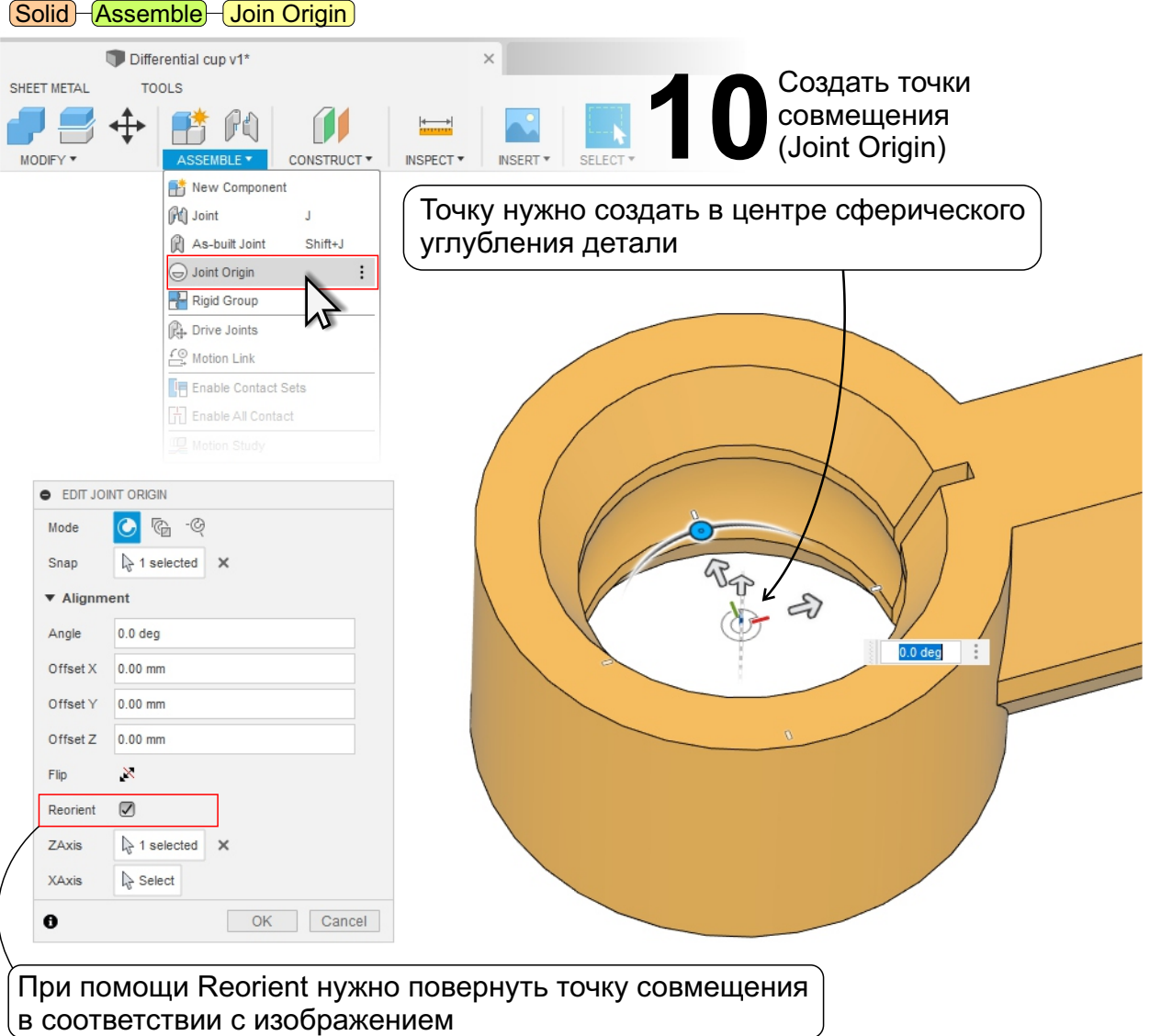

Точки Join Origin нужно создать с двух концов детали, симметрично.

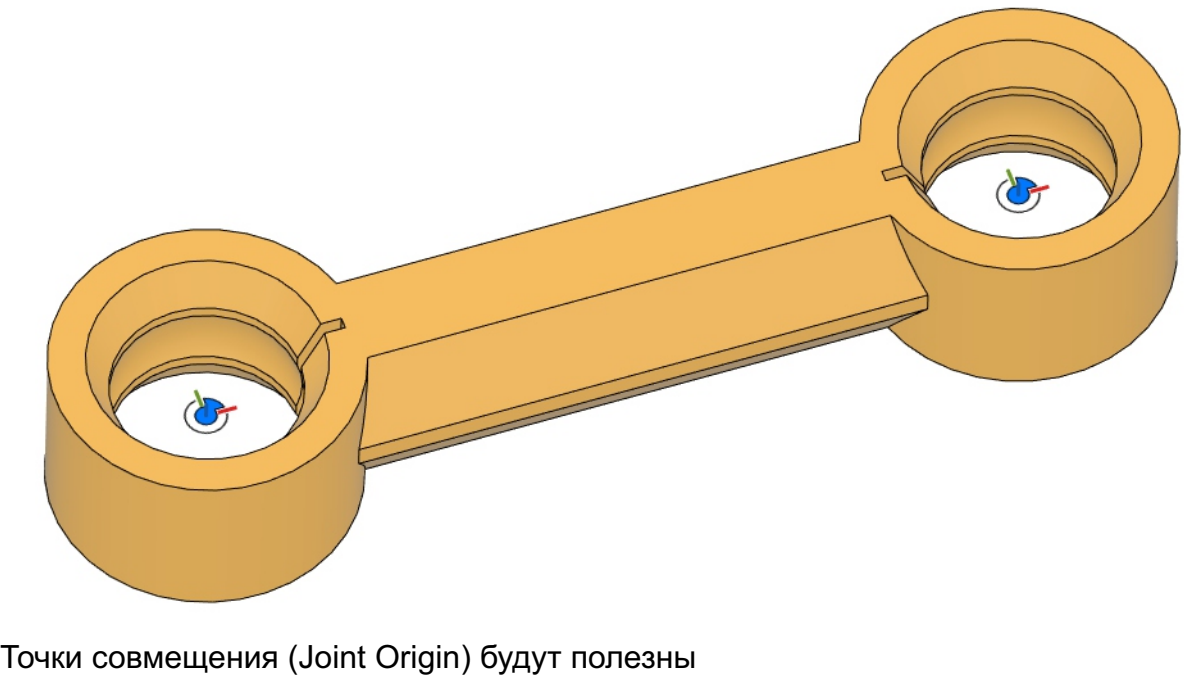

в дальнейшем при создании сборок между деталями

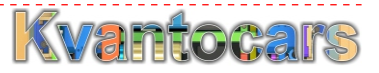

Тяга сервопривода 6 - 6